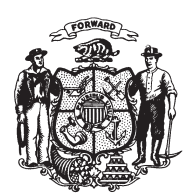

State of Misconsin<br>2009 - 2010 LEGISLATURE

 $\rm LRBa1878/1$ GMM:jld:rs

## **SENATE AMENDMENT 1,** TO SENATE AMENDMENT 1, TO 2009 SENATE BILL 407

March 23, 2010 - Offered by Senator DECKER.

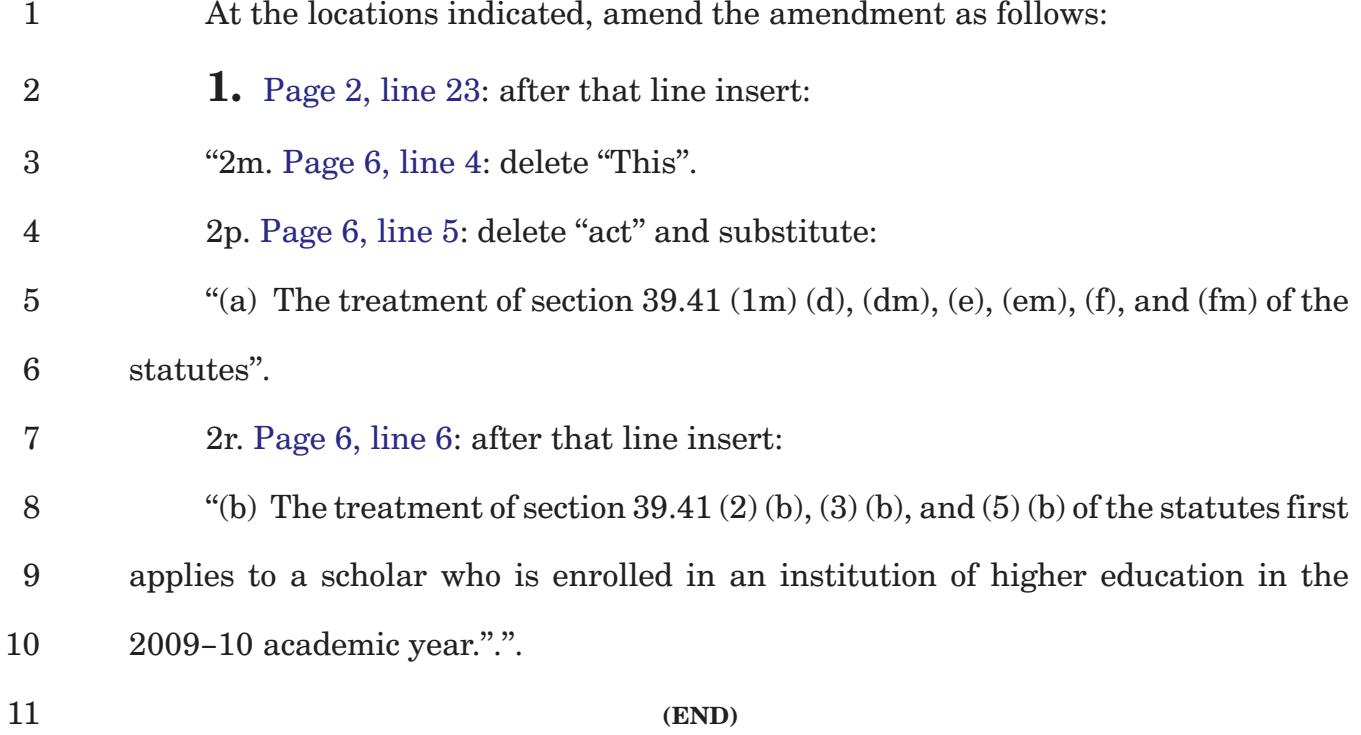